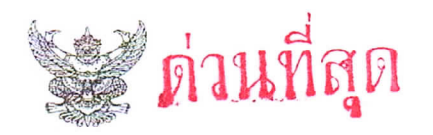

## บันทึกข้อความ

ส่วนราชการ สำนักจัดการทรัพยากรป่าไม้ที่ ๕ (สระบุรี) ส่วนอำนวยการ โทร. ๑ ๓๖๓๔ ๗๔๙๙....... ทส.ดอดส.ด/ ๆฟอง ที่ .วันที่ <u>b มิถุนายน ๒๕๖๓.......................</u>..

เรื่อง การจัดส่งโครงการภายใต้กรอบนโยบายการฟื้นฟูเศรษฐกิจและสังคมของประเทศ........................

เรียน ผู้อำนวยการส่วนทุกส่วน ผู้อำนวยการศูนย์ป่าไม้สระบุรี

สำนักจัดการทรัพยากรป่าไม้ที่ ๕ (สระบุรี) ขอส่งสำเนาหนังสือสำนักงานทรัพยากรธรรมชาติ และสิ่งแวดล้อมจังหวัดสระบุรี ด่วนที่สุด ที่ สบ ๐๐๑๔.๕/ว ๑๘๘๓ ลงวันที่ ๑ มิถุนายน ๒๕๖๓ เรื่อง การจัดส่งโครงการภายใต้กรอบนโยบายการฟื้นฟูเศรษฐกิจและสังคมของประเทศ ทั้งนี้ หากมีความประสงค์ที่ จะเสนอโครงการเพื่อขอรับการสนับสนุนงบประมาณภายใต้กรอบนโยบายการฟื้นฟูเศรษฐกิจและสังคมของ ประเทศดังกล่าว ขอให้ดำเนินการจัดส่งข้อมูลโครงการเบื้องต้น (Project Brief) ให้ส่วนอำนวยการ ภายใน วันที่ ๔ มิถุนายน ๒๕๖๓ ก่อนเวลา ๑๒.๐๐ น. เรียนมาเพื่อทราบและพิจารณาดำเนินการในส่วนที่เกี่ยวข้อง ทั้งนี้ สามารถดาวน์โหลดเอกสารได้ที่เว็ปไซต์ https://new.forest.go.th/saraburi๕/th/หัวข้อหนังสือเวียน

(นายภูมินพศ์ บุญบันดาร) **ผู้อำนวยการสำนักจัดการทรัพยากรป่าไม้ที่ ๕ (สระ**บุริ)

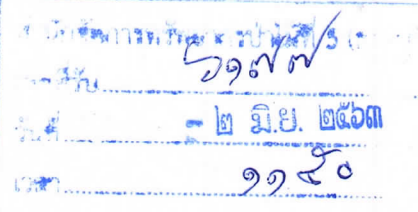

ส่วนอำนวยการ

เลขที่รับ ใช้ อโยว

1789 ............

วันที่ - ๒ มิ.ย. ๒๕๖๓

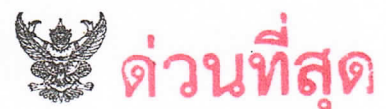

## บันทึกข้อความ

ส่วนราชการ สำนักงานทรัพยากรธรรมชาติและสิ่งแวดล้อมจังหวัดสระบุรี ส่วนยุทธศาสตร์ โทร. ๐ ๓๖๓๔ ๐๗๕๙

วันที่ 9 มิถุนายน ๒๕๖๓ ที่ สบ 0000.01 เดือง เรืื่อง การจัดส่งโครงการภายใต้กรอบนโยบายการฟื้นฟูเศรษฐกิจและสังคมของประเทศ

เรียน ผู้อำนวยการสำนักจัดการทรัพยากรป่าไม้ที่ ๕ (สระบุรี)

ด้วยจังหวัดสระบุรี มีหนังสือแจ้งขยายเวลาการรับข้อเสนอโครงการเพื่อขอรับการสนับสนุน งบประมาณภายใต้กรอบนโยบายการฟื้นฟูเศรษฐกิจและสังคมของประเทศ โดยให้จัดทำข้อเสนอโครงการเบื้องต้น (Project Brief) ส่งให้จังหวัดสระบุรี ภายในวันที่ ๔ มิถุนายน ๒๕๖๓ เวลา ๑๖.๓๐ น. เพื่อจะได้นำเสนอ ต่อคณะกรรมการบริหารงานจังหวัดแบบบูรณาการ จังหวัดสระบุรี (กบจ.สบ.) ในวันศุกร์ที่ ๕ มิถุนายน ๒๕๖๓ รายละเอียดตาม OR code ด้านล่างนี้

สำนักงานทรัพยากรธรรมชาติและสิ่งแวดล้อมจังหวัดสระบุรี พิจารณาแล้ว เพื่อให้เป็นไปตาม ความต้องการของหน่วยงาน หากท่านมีความประสงค์ที่จะเสนอโครงการเพื่อขอรับการสนับสนุนงบประมาณ ภายใต้กรอบนโยบายการฟื้นฟูเศรษฐกิจและสังคมของประเทศดังกล่าว ขอให้ดำเนินการจัดส่งข้อเสนอโครงการ เบื้องต้น (Project Brief) ให้จังหวัดสระบุรีตามกำหนด พร้อมสำเนาให้สำนักงานทรัพยากรธรรมชาติและ สิ่งแวดล้อมจังหวัดสระบุรี ทราบด้วย หากประสงค์ข้อมูลเพิ่มเติม ติดต่อประสานงานได้ที่นายสถาพร โพธิสาขา

โทร. o๘ ๑๕๙๓ ๙๑๙๗

ส่วนอำนวยการ

ส่วนจัดการป่าไม้

ลคยสวัสดิ์ชัย ขพร**ม**) พนักงานธุรการ ส<sup>ู</sup>

ส่วนส่งเสริมการป่า**ไม้** 

ส่วนวิชาการและกฎหม**าย** 

จึงเรียนมาเพื่อโปรดพิจารณา

 $\int$ 250-63

(นายสมเกียรติ สุสัณพูลทอง) **ผู้อำนวยการ**สำนักงานทรัพยากรธรรมชาติและสิ่งแวดล้อมจัง**หวัดสระบุรี** 

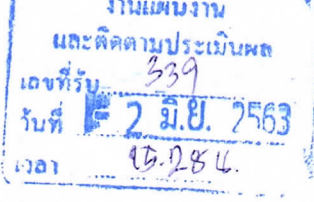

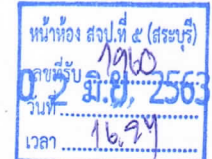

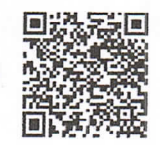

AtH 20. Andry 2 (XMJ) - Infoltionni uning fors un ignal 1 a cady 2 1141 Anidhuranis  $-$  47611442171410 WHEN AILING AND THE MUST AM IT AND LIURI Provincia HIVANIS INVITY MANUTAN METHON  $dim \nabla$  to the models of the model  $Mn126dIm40122$ Waldemau Jr Jos AMARIANO privités andrés MATERMANNIN -

BOCHHIOS

**Sher**  $2$ D $-$ 

(นายภูมินพศ์ บุญบันดาตุ)ดิษัศ ประทับศักดิ์) **ผู้อำนวยการสำนั**กจัดการท**รัสฯเทศสม่าไม้ที่ระจีนสระเบ็ญ**ชีปฏิบัติงา**น** รักษาการแทนผู้อำนวยการส่วนอำนวยกา**ร** - ๒ มิ.ย. ๒๕๖๓

เบางสาวสุดษัตน์ สุขสะอาคม เจ้าหน้าที่เฉยแพร่

Imm